## **Fisher's r-to-Z transform**

How to test the significance of the difference between two correlation coefficients:

<http://vassarstats.net/rdiff.html>

<http://www.danielsoper.com/statcalc/calculator.aspx?id=104>

From: <http://dag.dokuwiki.dpz.lokal/> - **DAG wiki**

Permanent link: **<http://dag.dokuwiki.dpz.lokal/doku.php?id=analysis:stat:r-to-ztransform&rev=1500843879>**

Last update: **2022/12/29 07:15**

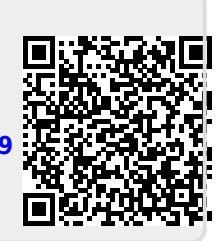